## **Use Automated Page Assignment: assign to all tasks**

The following activities outline the process of automatically assigning one piece of artwork to an unpopulated layout. In this scenario, you will be assigning 1-up artwork to every placeholder in the layout, or in other words, assigning to all.

As part of this scenario you will create a new job, import a layout, create an APA rule, and create a refine process template that uses the APA rule. Once these settings have been initiated, a 1-up artwork will be added to the job and automatically assigned to the imported layout. This scenario represents a standard packaging layout where a single artwork is stepped and repeated.

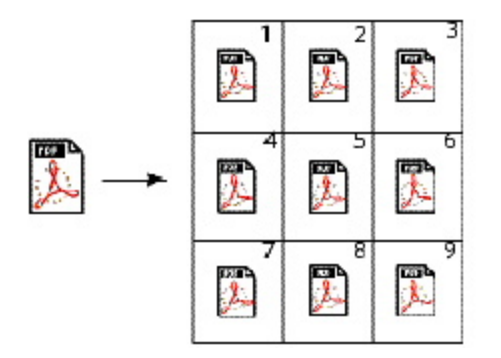

- [Create a new job](https://workflowhelp.kodak.com/display/PRINERGYT/Use+APA%3A+assign+to+all+-+create+a+new+job)
- [Import an incremental job](https://workflowhelp.kodak.com/display/PRINERGYT/Import+an+incremental+job)
- [Create an APA rule to assign to all](https://workflowhelp.kodak.com/display/PRINERGYT/Create+an+APA+rule+to+assign+to+all)
- [Create a refine process template](https://workflowhelp.kodak.com/display/PRINERGYT/Creating+a+refining+process+template)
- [Automatically assign 1-up artwork to layout](https://workflowhelp.kodak.com/display/PRINERGYT/Automatically+assign+1-up+artwork+to+layout)